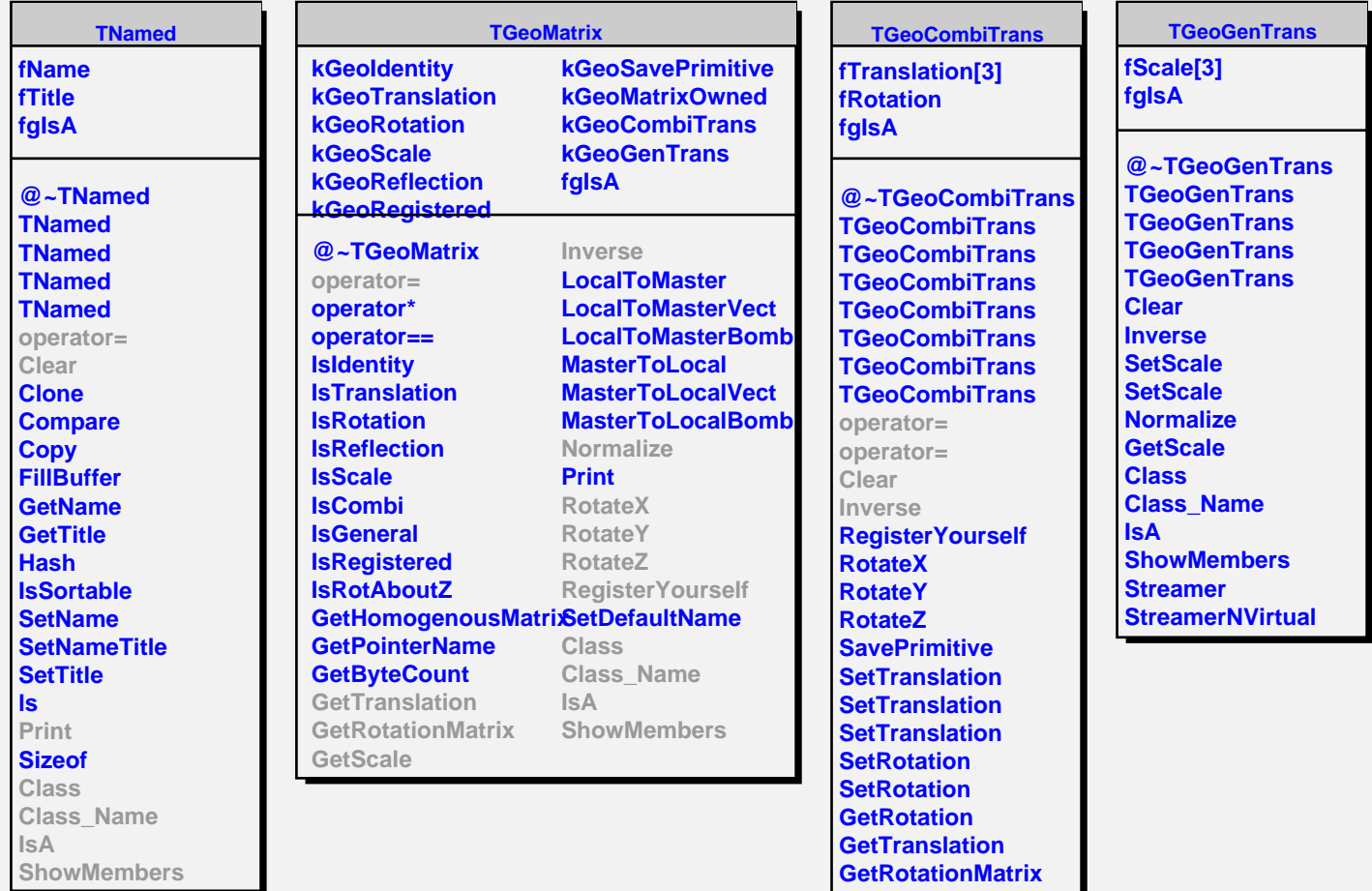

**GetScale Class Class\_Name**

**ShowMembers**

**IsA**